## **Wnioski o nadanie/zmianę/wycofanie dostępu dla osoby uprawnionej<sup>1</sup>**

a) Wniosek o nadanie/zmianę<sup>2</sup> dostępu dla osoby uprawnionej w ramach SL2014<sup>3</sup>

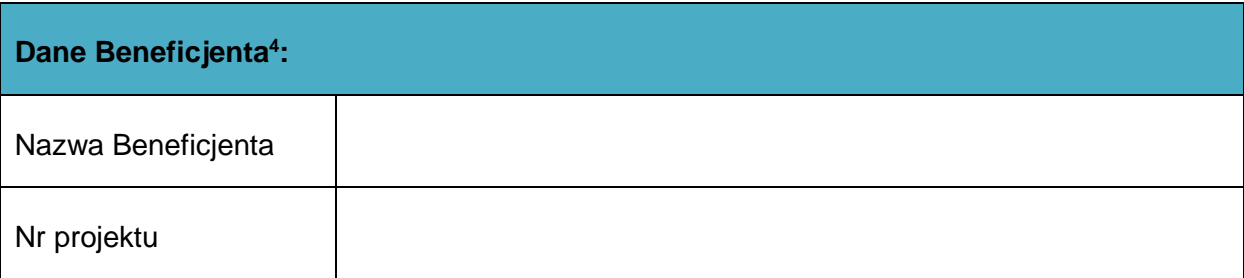

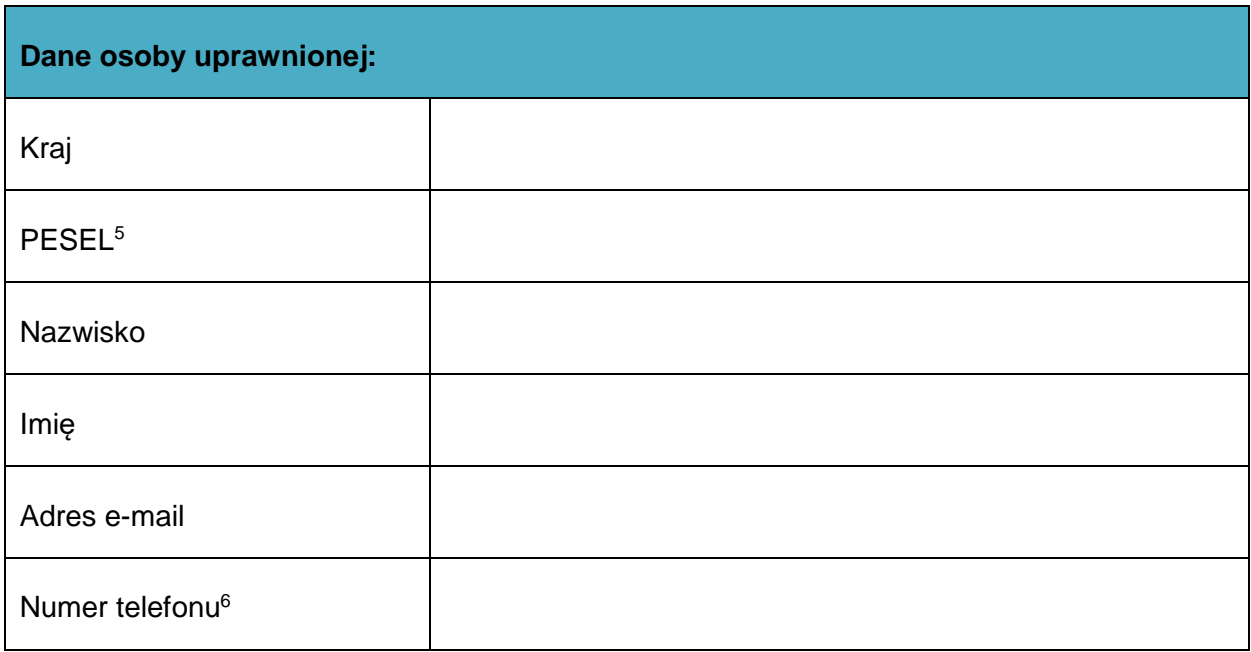

## **Zakres uprawnień w SL2014, w tym:**

• Wnioski o płatność

 $\overline{a}$ 

<sup>&</sup>lt;sup>1</sup> Przez osobę uprawnioną rozumie się osobę wskazaną przez Beneficjenta we wniosku i upoważnioną do obsługi SL2014, w jego imieniu do np. przygotowywania i składania wniosków o płatność czy przekazywania innych informacji związanych z realizacją projektu. W przypadku projektów rozliczanych w formule partnerskiej w SL2014 formularz jest wykorzystywany również przez partnerów.

<sup>2</sup> Niepotrzebne skreślić

 $3$  Bez podania wymaganych danych nie możliwe będzie nadanie praw dostępu do SL2014.

<sup>4</sup> W przypadku projektów rozliczanych w formule partnerskiej w SL2014: dane Partnera Wiodącego albo Partnera.

<sup>&</sup>lt;sup>5</sup> Dotyczy osób, dla których w polu "Kraj" wskazano "Polska".

<sup>6</sup> Pole nieobowiązkowe do wypełnienia.

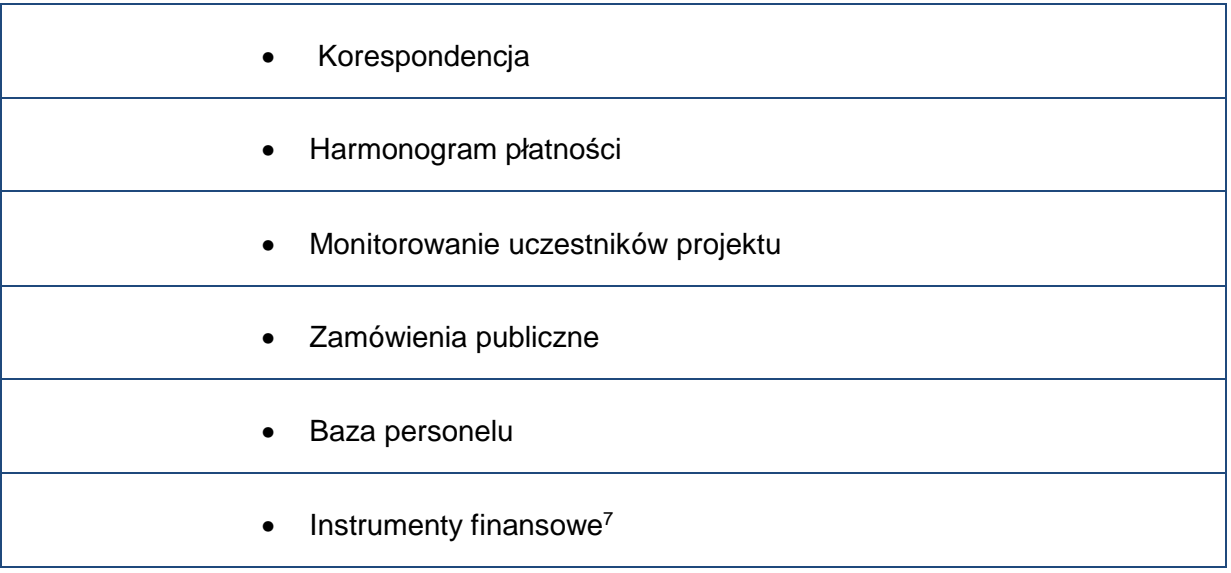

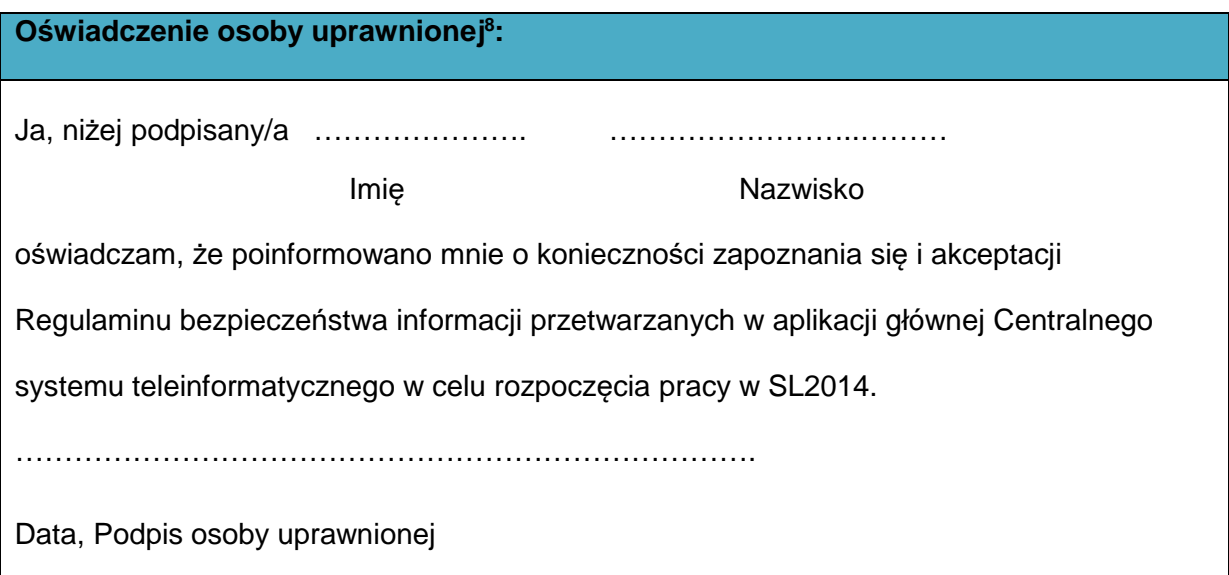

## **Oświadczenie Beneficjenta<sup>9</sup> :**

Oświadczam, że wszystkie działania w SL2014, podejmowane przez osoby uprawnione zgodnie z niniejszym załącznikiem będą działaniami podejmowanymi w imieniu i na rzecz ……………………..…(nazwa beneficjenta).

| Data sporządzenia wniosku          |  |
|------------------------------------|--|
| Podpis Beneficjenta <sup>10*</sup> |  |

<sup>7</sup> Dot. wybranych projektów.

l

<sup>8</sup>Należy wypełnić tylko w przypadku wniosku o nadanie dostępu dla osoby uprawnionej.

<sup>9</sup> W przypadku projektów rozliczanych w formule partnerskiej w SL2014: Oświadczenie Partnera wskazanego w polu Dane beneficjenta.

**\* Osoba/Osoby uprawnione do reprezentowania Beneficjenta (np. prokurent, członek zarządu, itd.)**

b) Wniosek o wycofanie dostepu dla osoby uprawnionej w ramach SL2014

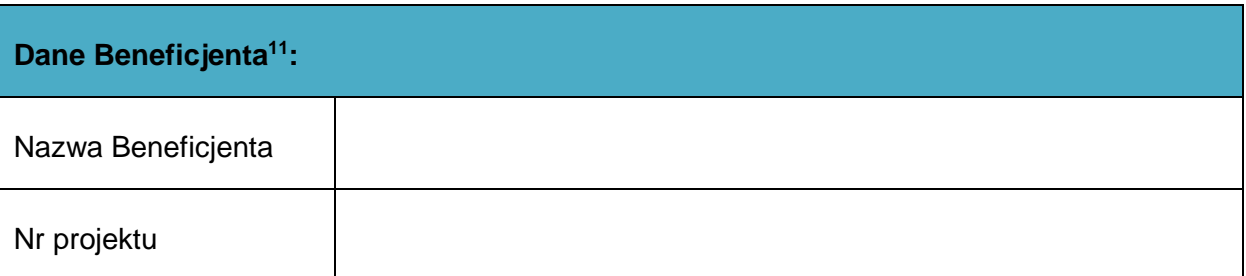

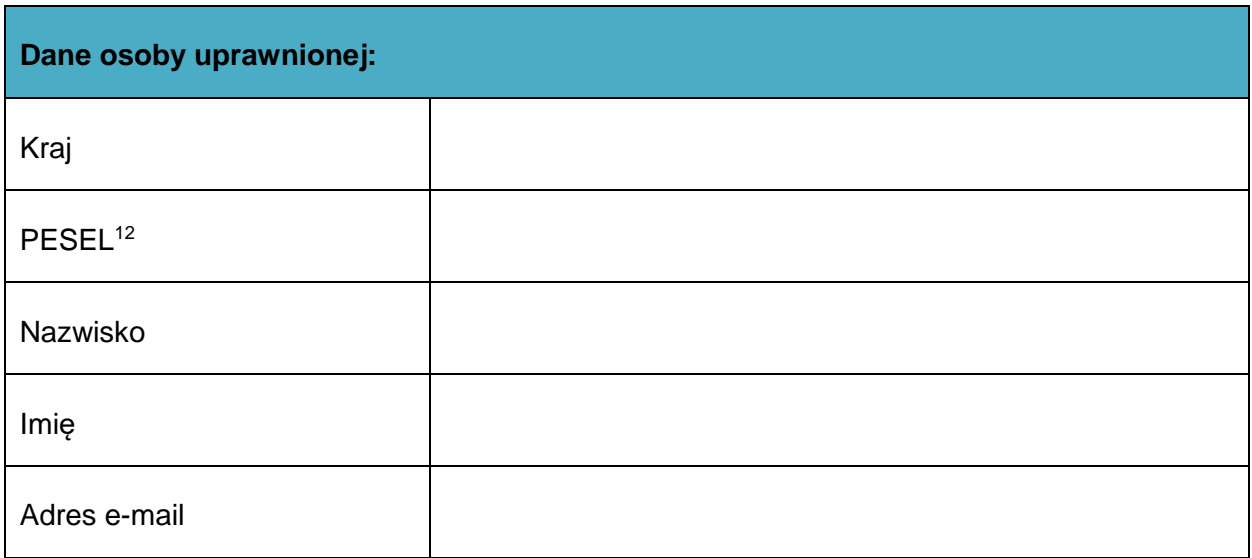

**Data sporządzenia wniosku** 

**Podpis Beneficjenta<sup>13</sup>\*** 

 $\overline{a}$ 

**\* Osoba/Osoby uprawnione do reprezentowania Beneficjenta (np. prokurent, członek zarządu, itd.)**

<sup>&</sup>lt;sup>10</sup> W przypadku projektów rozliczanych w formule partnerskiej w SL2014: Wniosek podpisuje Partner wskazany w polu Dane beneficjenta oraz, w zależności od decyzji instytucji udzielającej wsparcia Partner wiodący <sup>11</sup> W przypadku projektów rozliczanych w formule partnerskiej w SL2014: Dane Partnera Wiodącego lub Partnera.

<sup>&</sup>lt;sup>12</sup> Dotyczy osób, dla których w polu "Kraj" wskazano "Polska"

<sup>13</sup> W przypadku projektów rozliczanych w formule partnerskiej w SL2014: Wniosek podpisuje Partner wskazany w polu Dane beneficjenta oraz, w zależności od decyzji instytucji udzielającej wsparcia Partner wiodący.